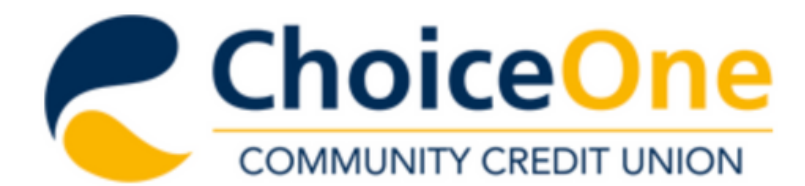

**Services & Resources Join Choice One About Us** 

### **Virtual Branch Online Banking**

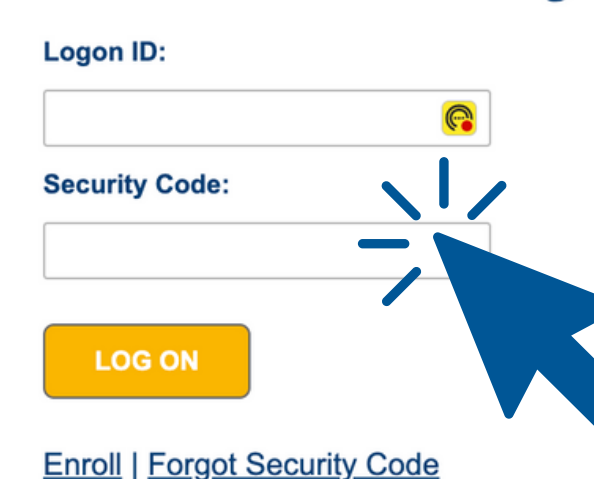

# Log In to Virtual Branch Online Banking

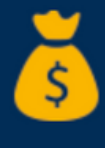

lelp You?

Loans

Membership

**Online Banking** 

**Branch Locations** 

 $J\%$ 

Loans

**Checking & Savings Accounts** 

**News & Community** 

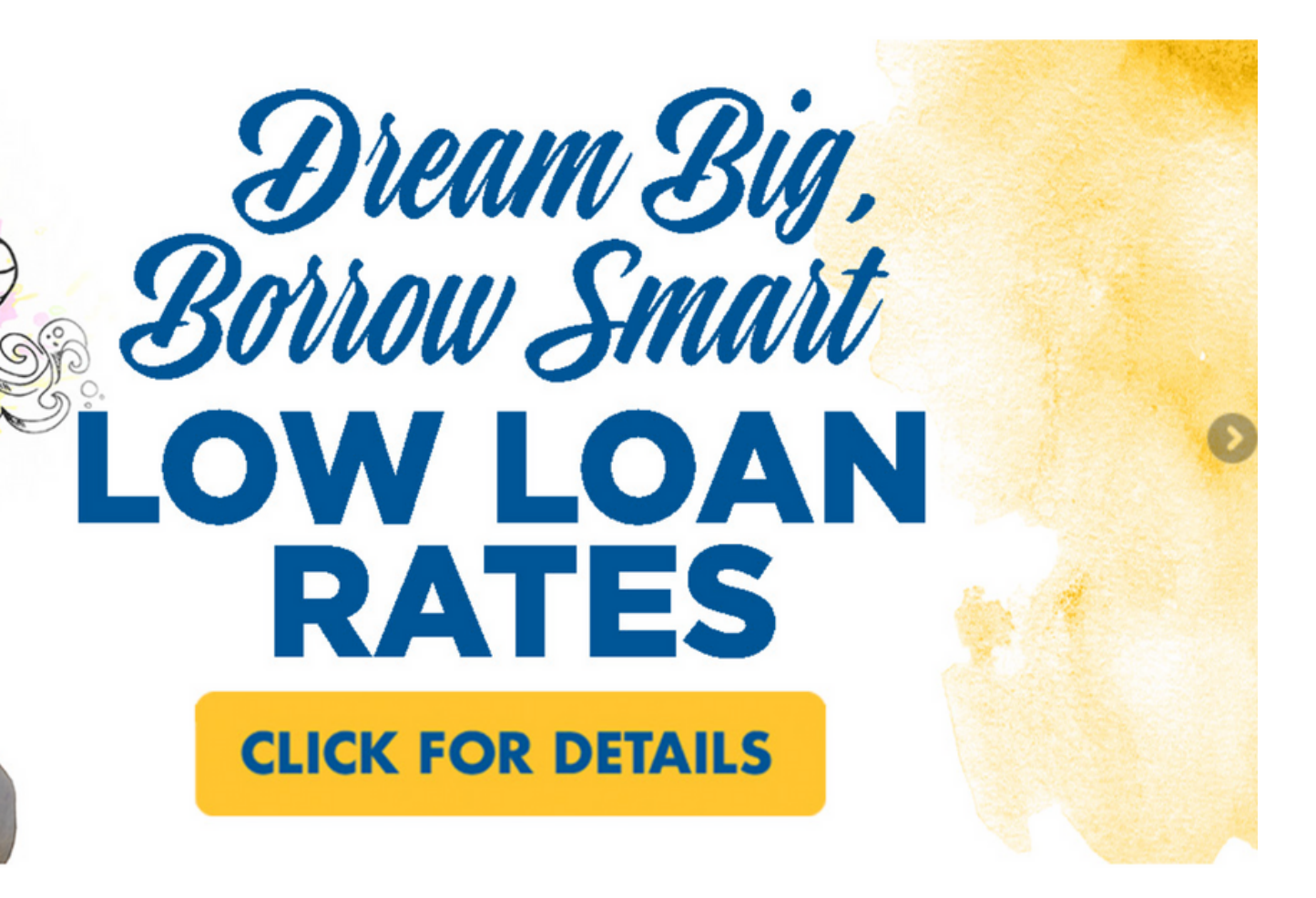

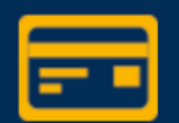

**Credit Cards** 

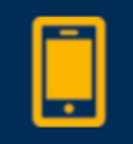

**Contact Us** 

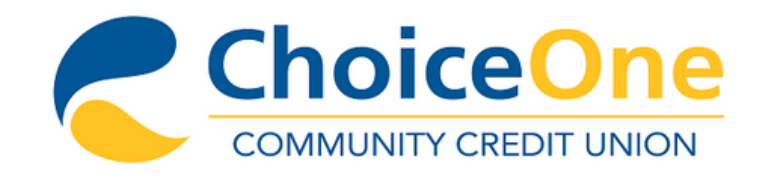

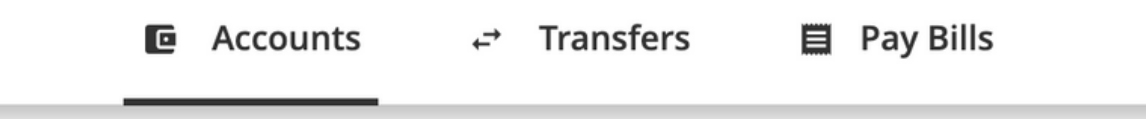

Welcome, JOHNNY TEST Last logged on Aug 29, 2023 11:05 AM Eastern Time Zone

### Accounts

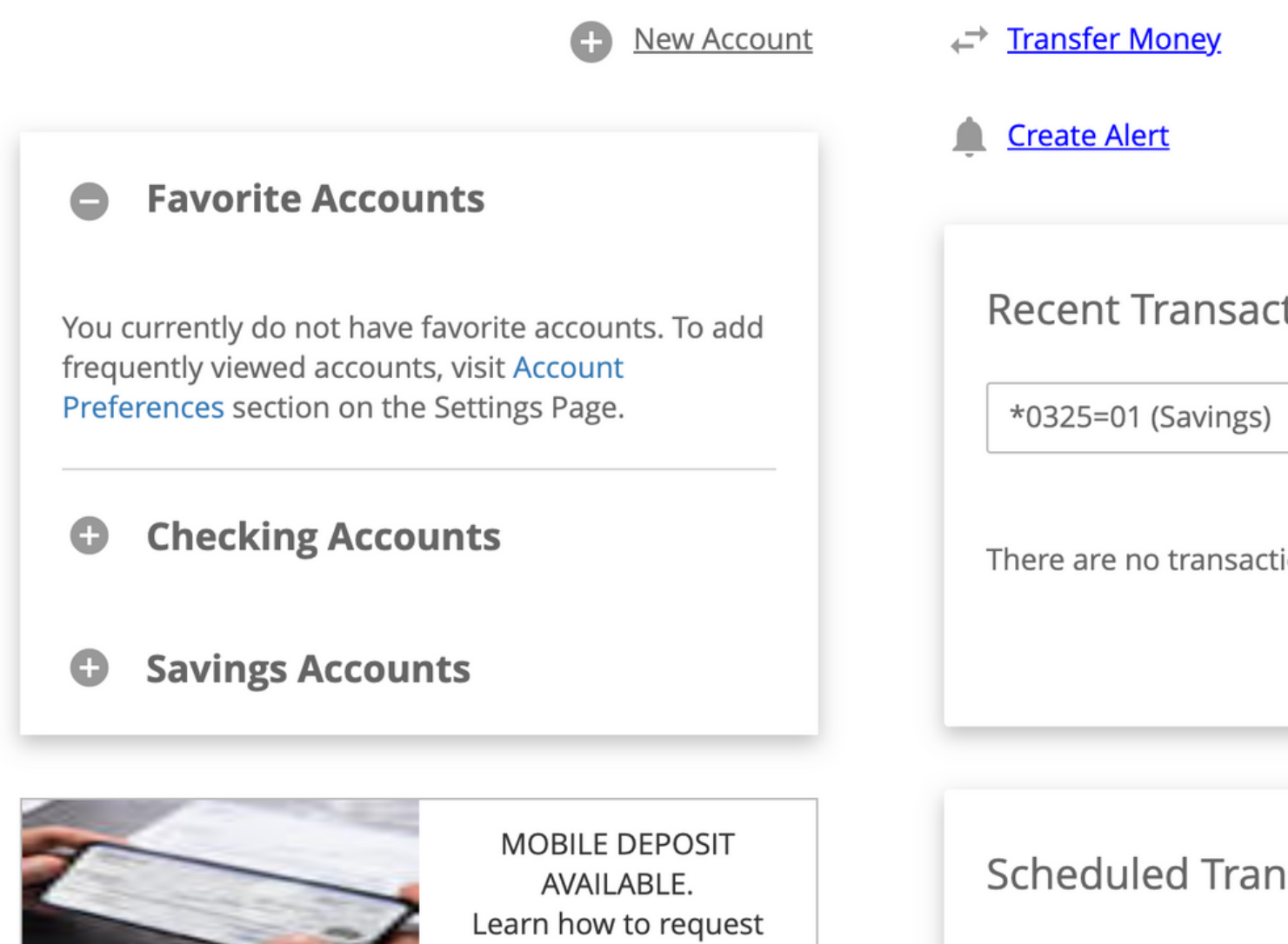

access.

There are no transfer

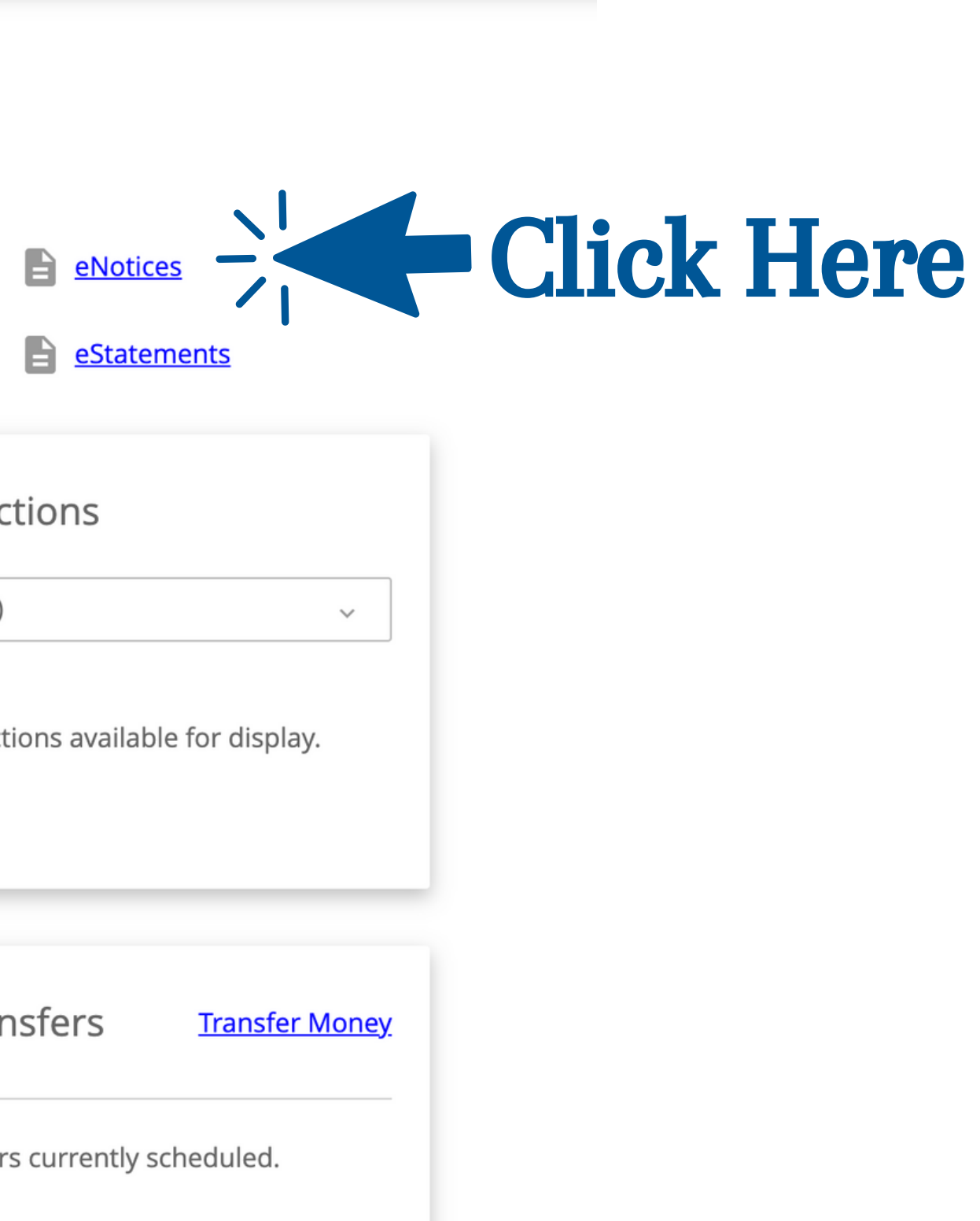

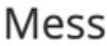

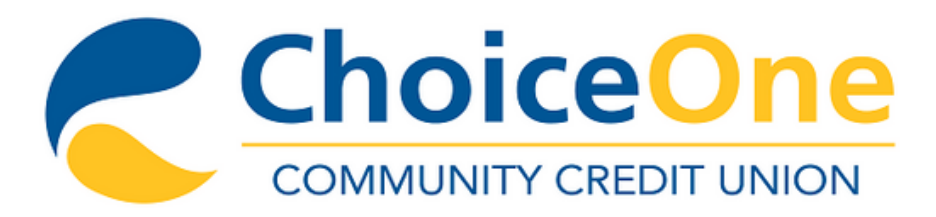

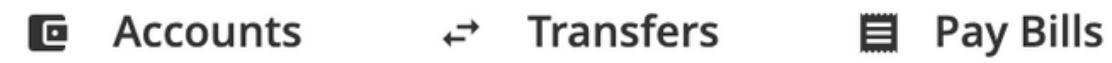

## eNotices

You are about to enroll in eNotices. Do you agree to the e-sign statement below?

I further agree that my computer satisfies the Hardware and Software Requirements. I can access the Sample PDF and I hereby give you my affirmative consent to provide electronic communications to me as described therein.

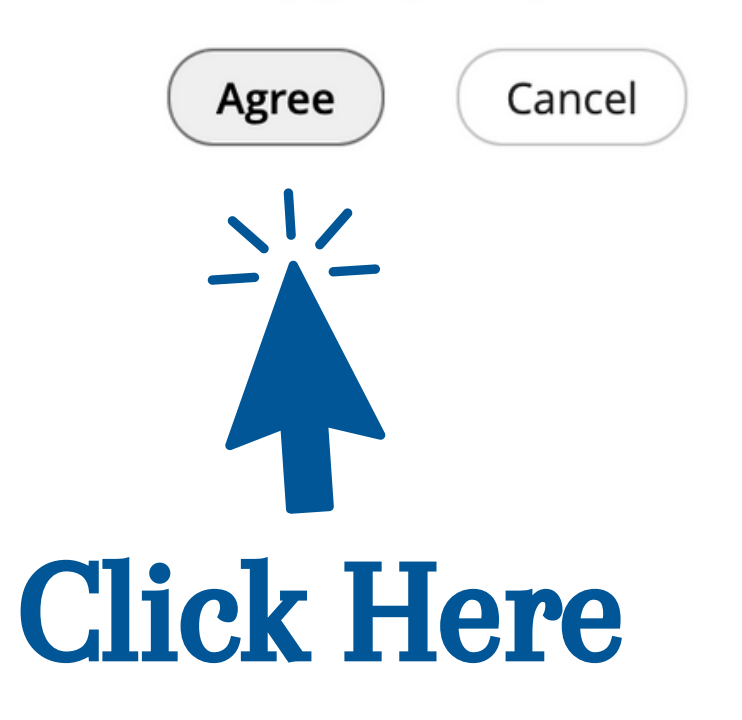

Messages Mobile | Settings | Log Off

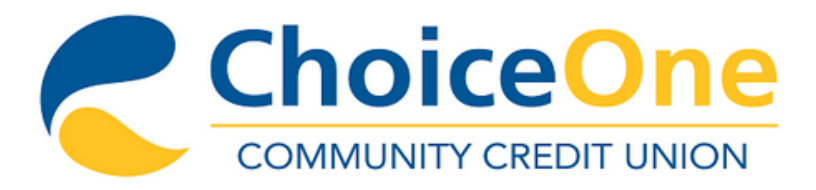

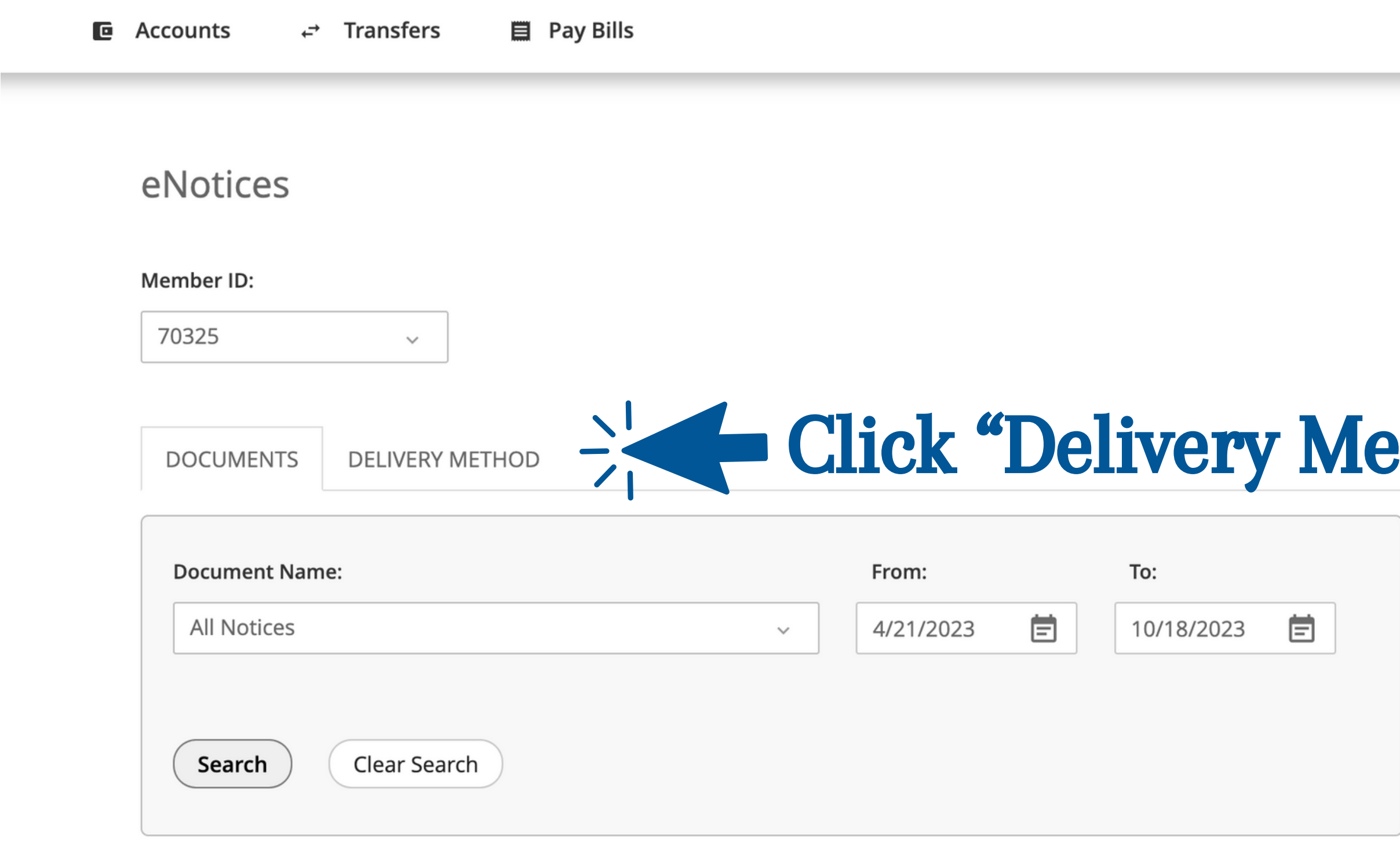

#### Description Date  $\blacktriangledown$

No notices are available that meet the search parameter(s) you entered. Try your search again using different parameter(s).

Messages | Mobile | Settings | Log Off

# thod"

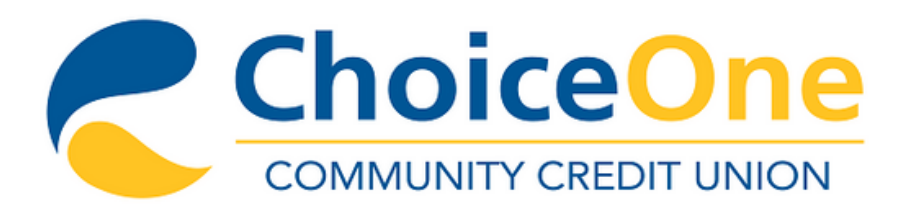

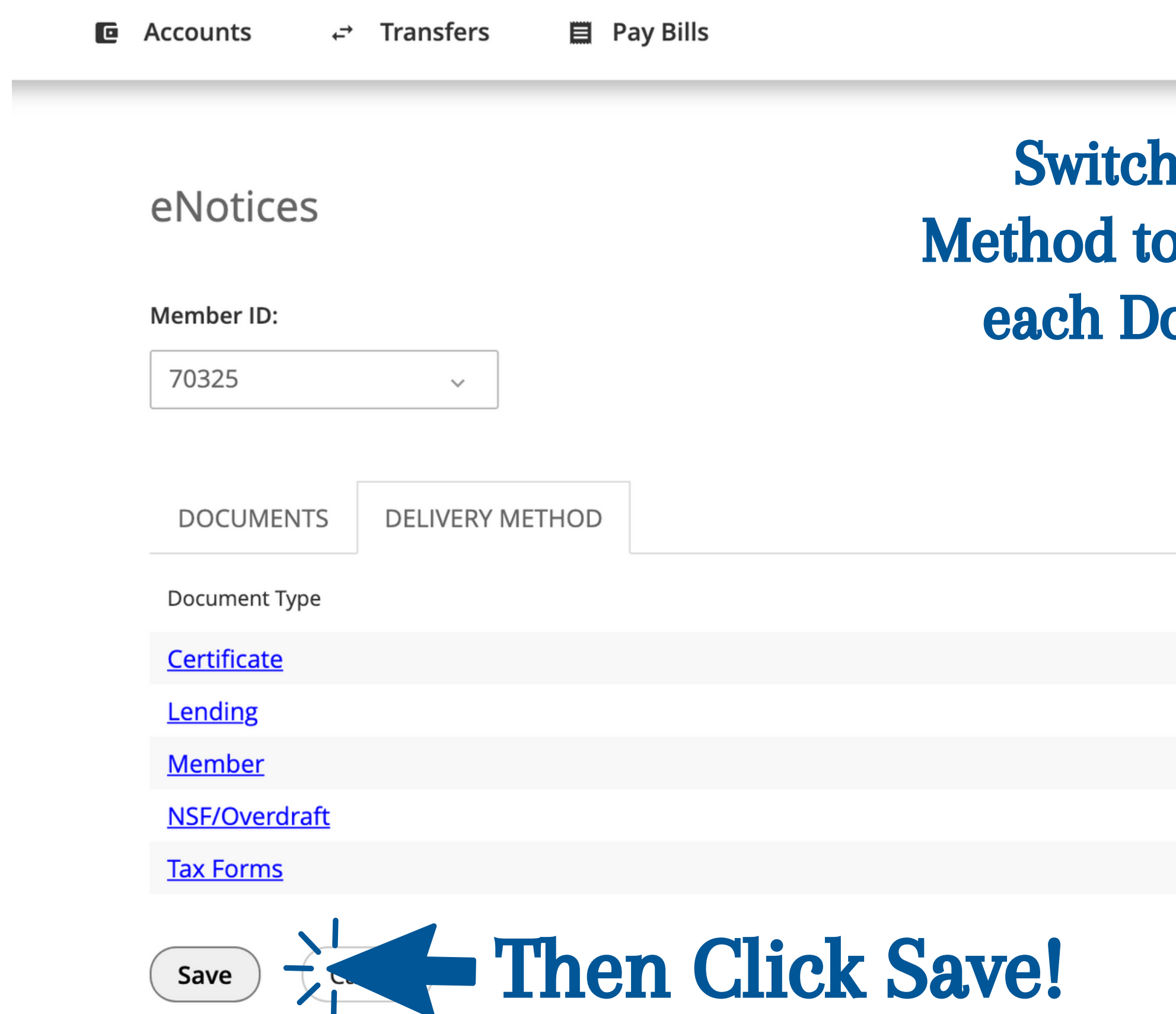

Messages | Mobile | Settings | Log Off

## n the Delivery o "Electronic" for ocument Type.

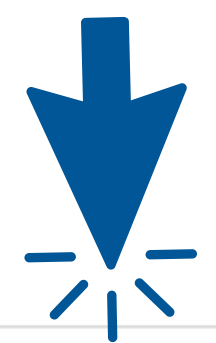

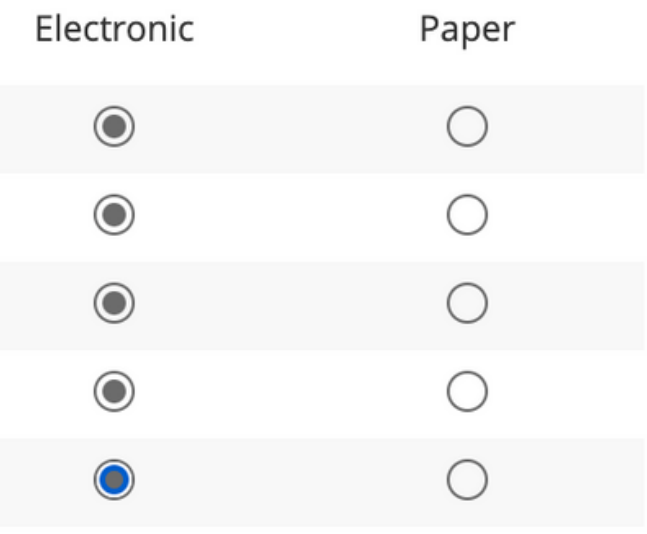

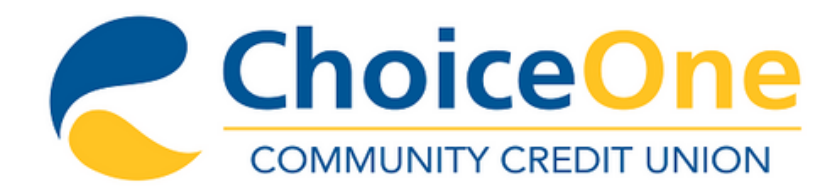

Save

Cancel

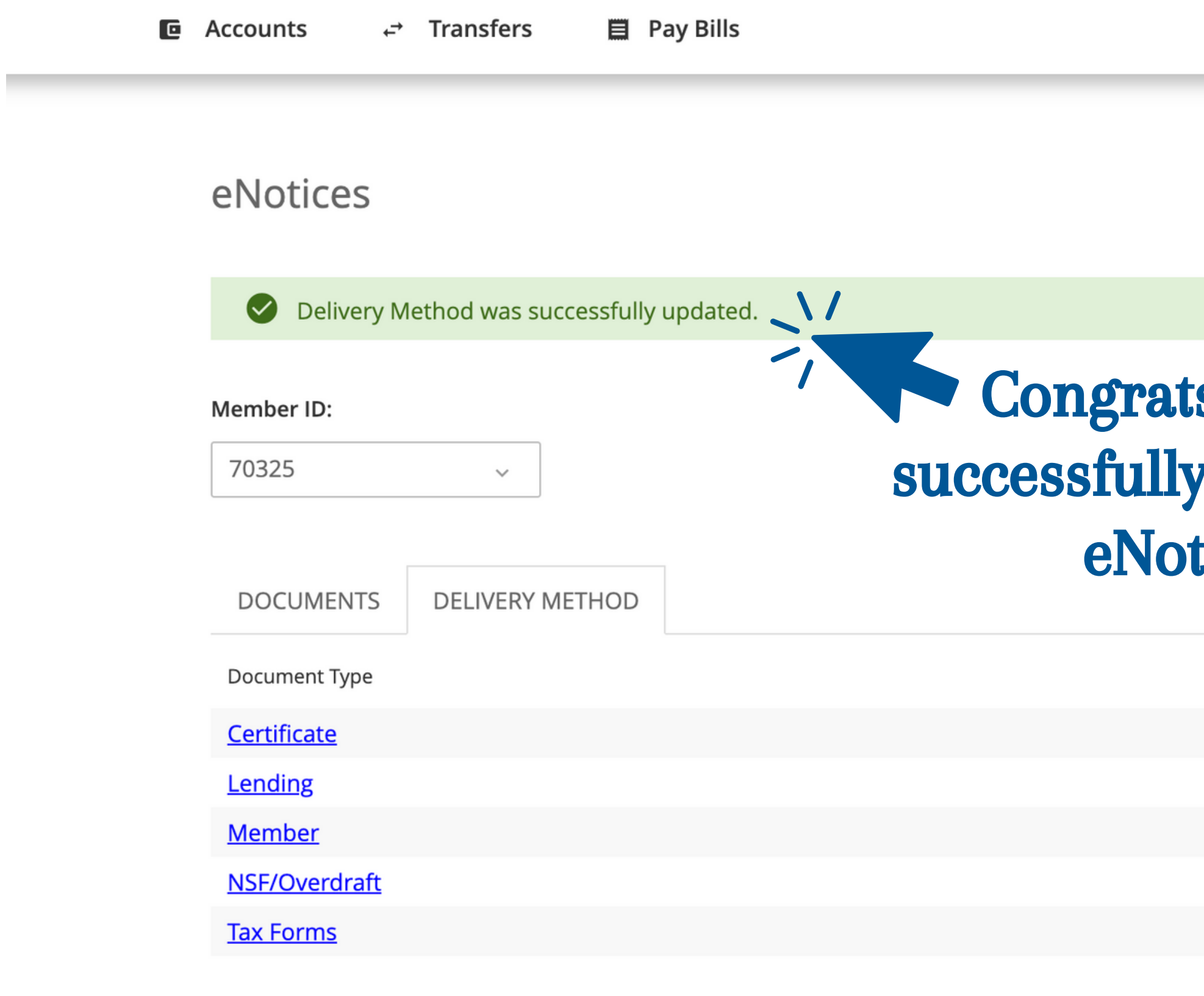

## s! You've y enrolled in tices!

 $\propto$ 

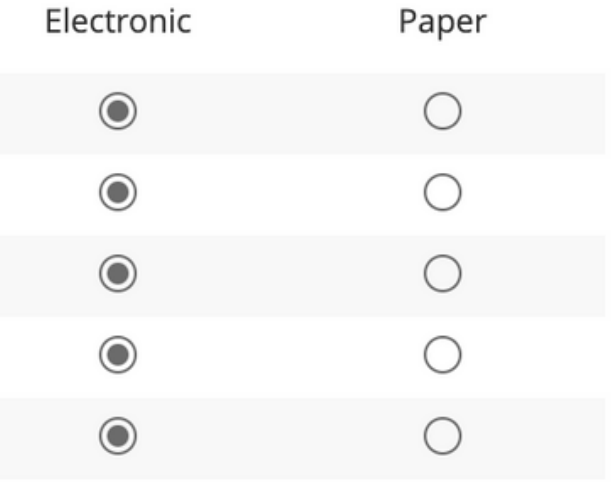